# Intro to Physical Computing

Jeff Feddersen, ITP/NYU

# Class 1 Agenda

- Welcome!
- Class overview
	- Big picture
	- Course logistics
- Intro fantasy device project
- Quick workshop tour
- [Break]
- Fantasy device group project
- Distribute parts
- Connect Arduino (if we have time)

(required class)

# 2022 Pcomp with Jeff!

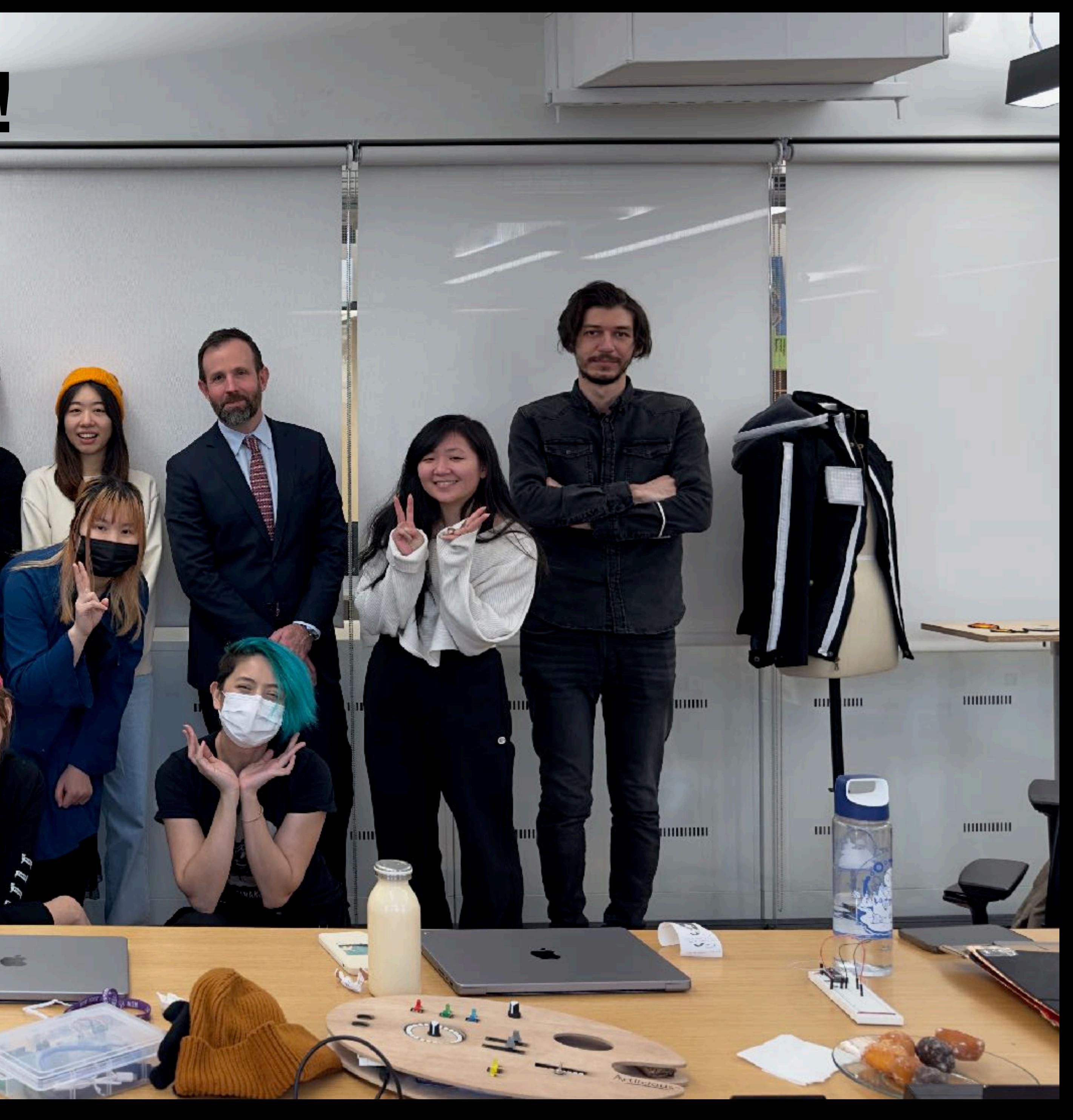

# Purpose

Support/Expand/Enable creative expression…

…with technology…

…focused on physical, embodied interaction.

#### "... with technology"

#### **Programming Microcontrollers and Circuits**

to be Cool\* "Enable creative expression...

"...focused on physical, embodied interaction."

# Method

# Circuits Programming Microcontrollers and **Circuits** to be Cool\*

- Electrical properties (voltage, resistance)
- Basic components and simple circuits
- Breadboard prototyping
- Testing and measuring
- Handling higher power

# Microcontrollers Programming **Microcontrollers** and Circuits to be Cool\*

- Small cheap single-task computers
- Can sense and output voltages
- Fast (compared to us)

# Programming **Programming** Microcontrollers and Circuits to be Cool\*

- - Simple Development Tools
	- Programming basics
		- Pseudocode
		- Variables, memory
		- Structure, control flow

# to be Cool\* Programming Microcontrollers and Circuits **to be Cool\***

# to be Cool\* Programming Microcontrollers and Circuits **to be Cool\***

\*Up to you

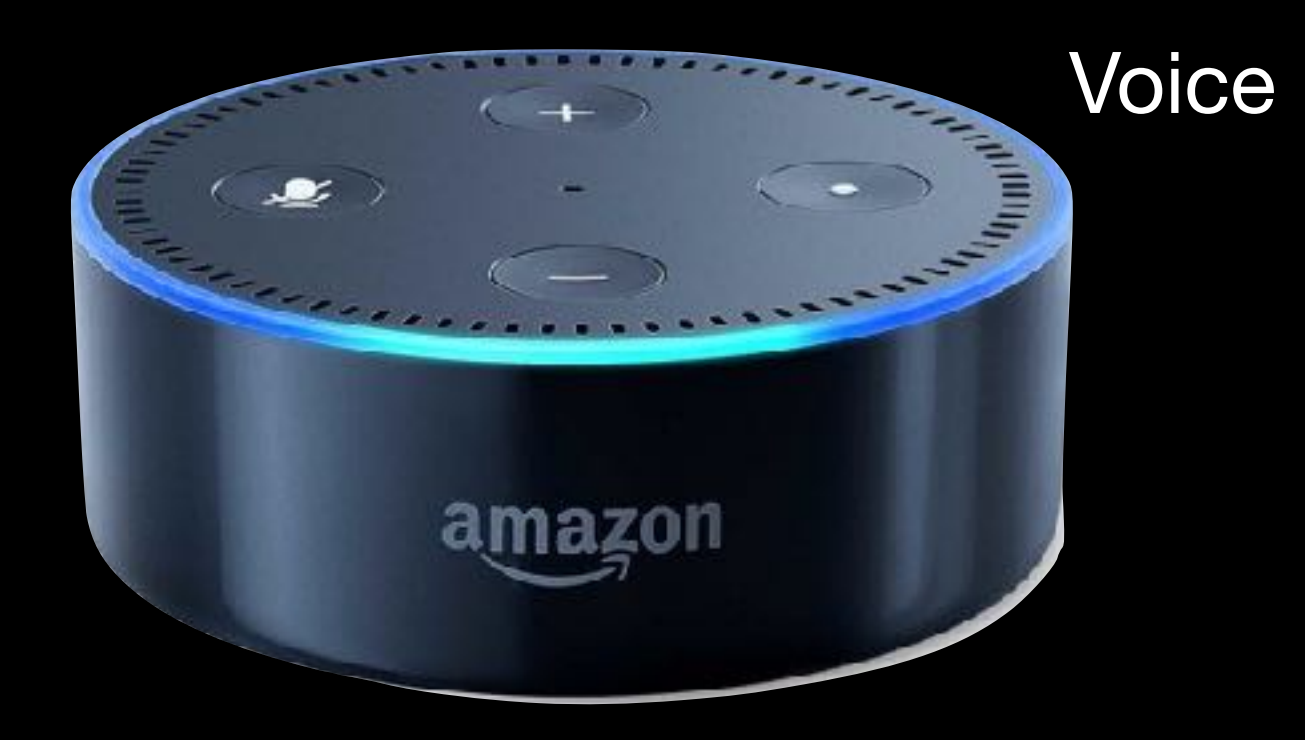

#### Brett Victor's "Pictures under glass"

#### Metaverse

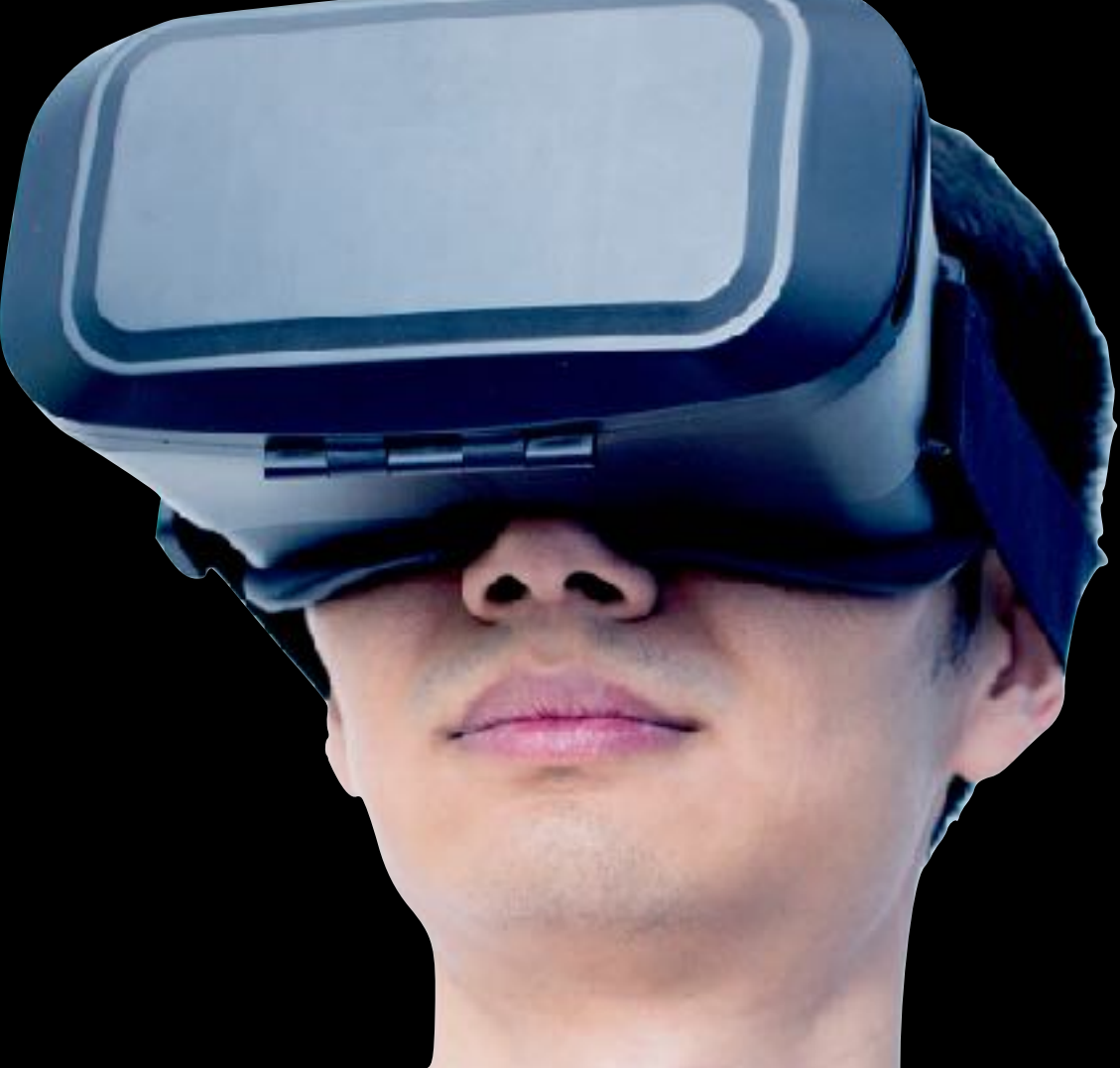

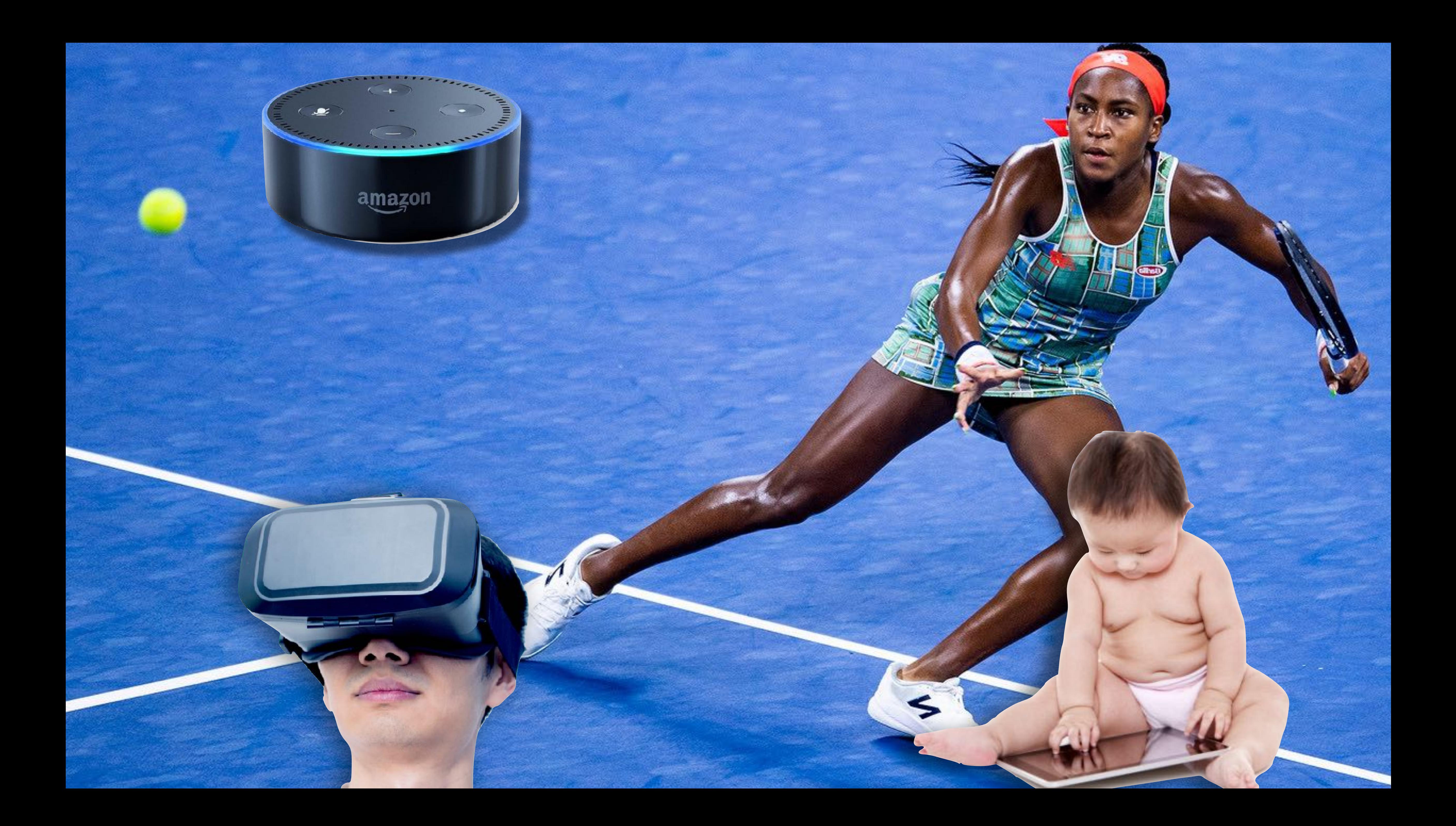

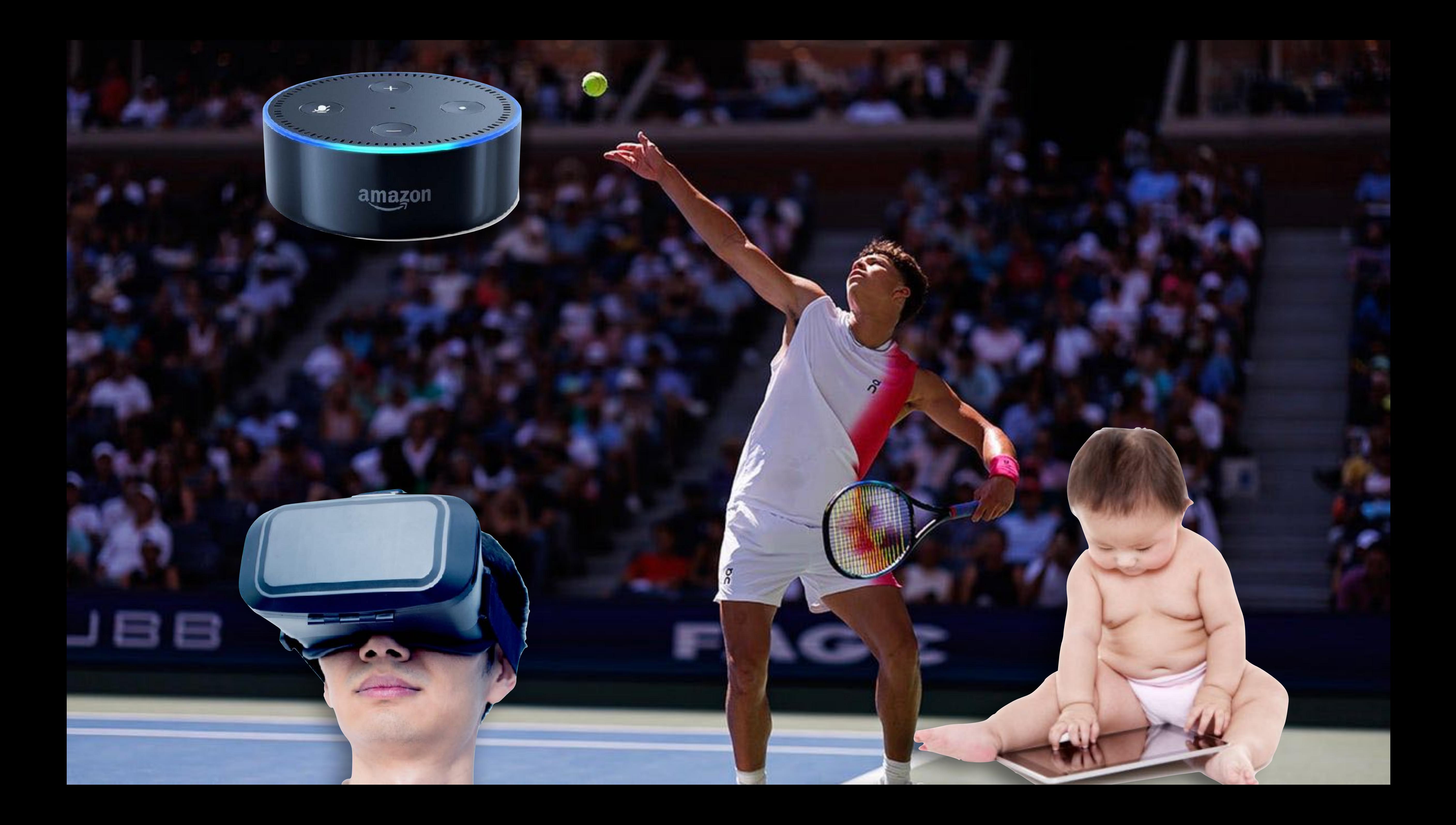

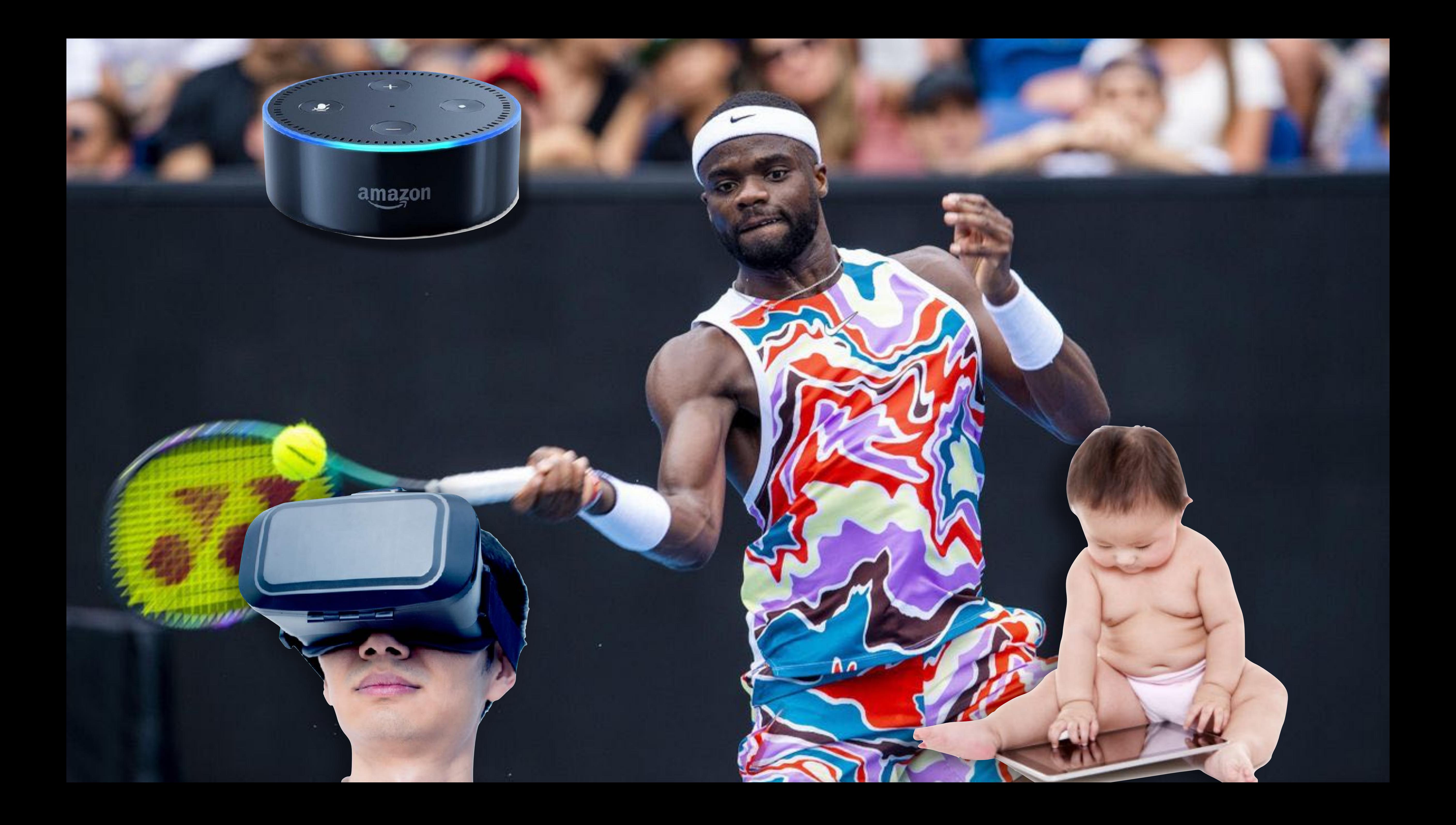

# Light

#### Pressure.

### Temperature

#### Sound

### - Motion

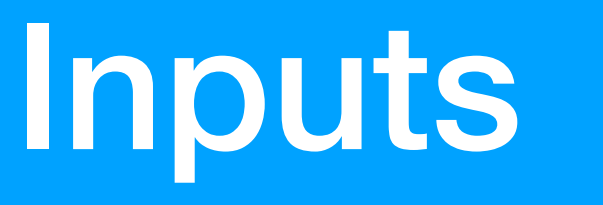

#### Smell

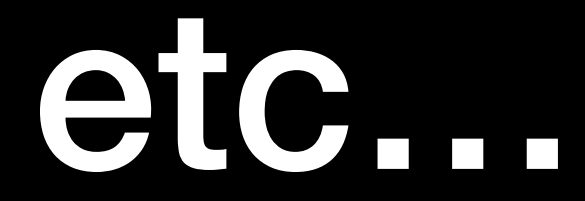

### Processing

### Light

#### Pressure.

### Temperature

### Sound

### Motion

#### Outputs

#### Smell

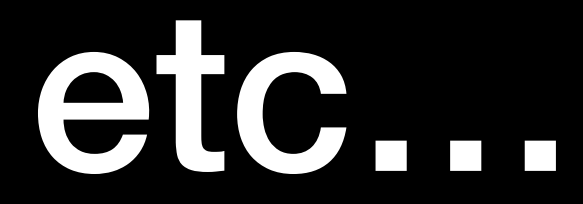

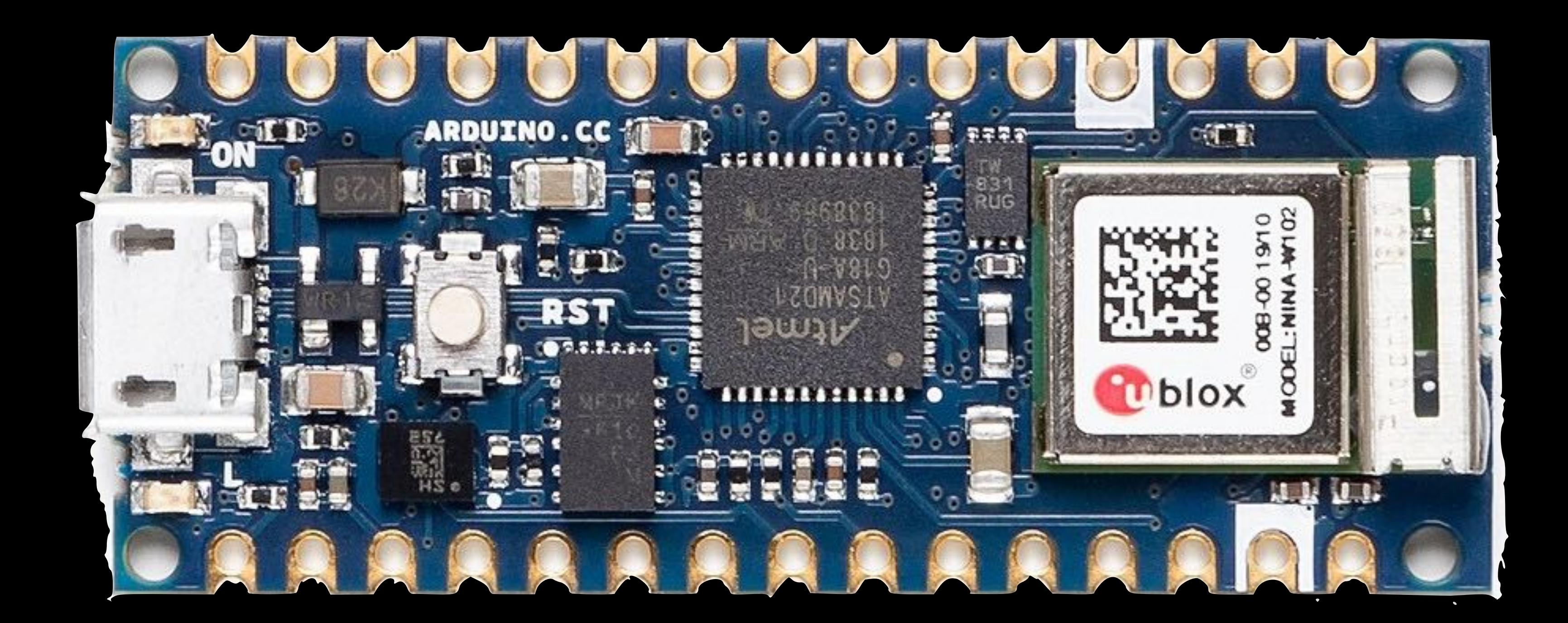

# Light

#### Pressure.

# Temperature

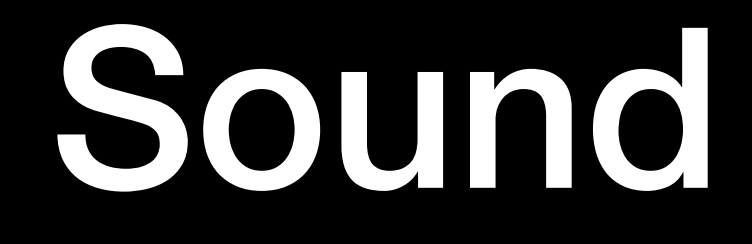

## Motion

### Smell

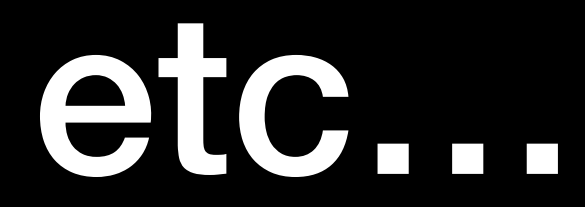

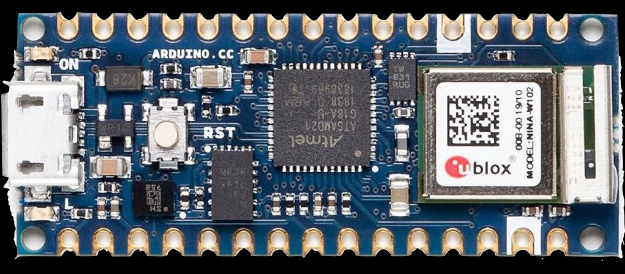

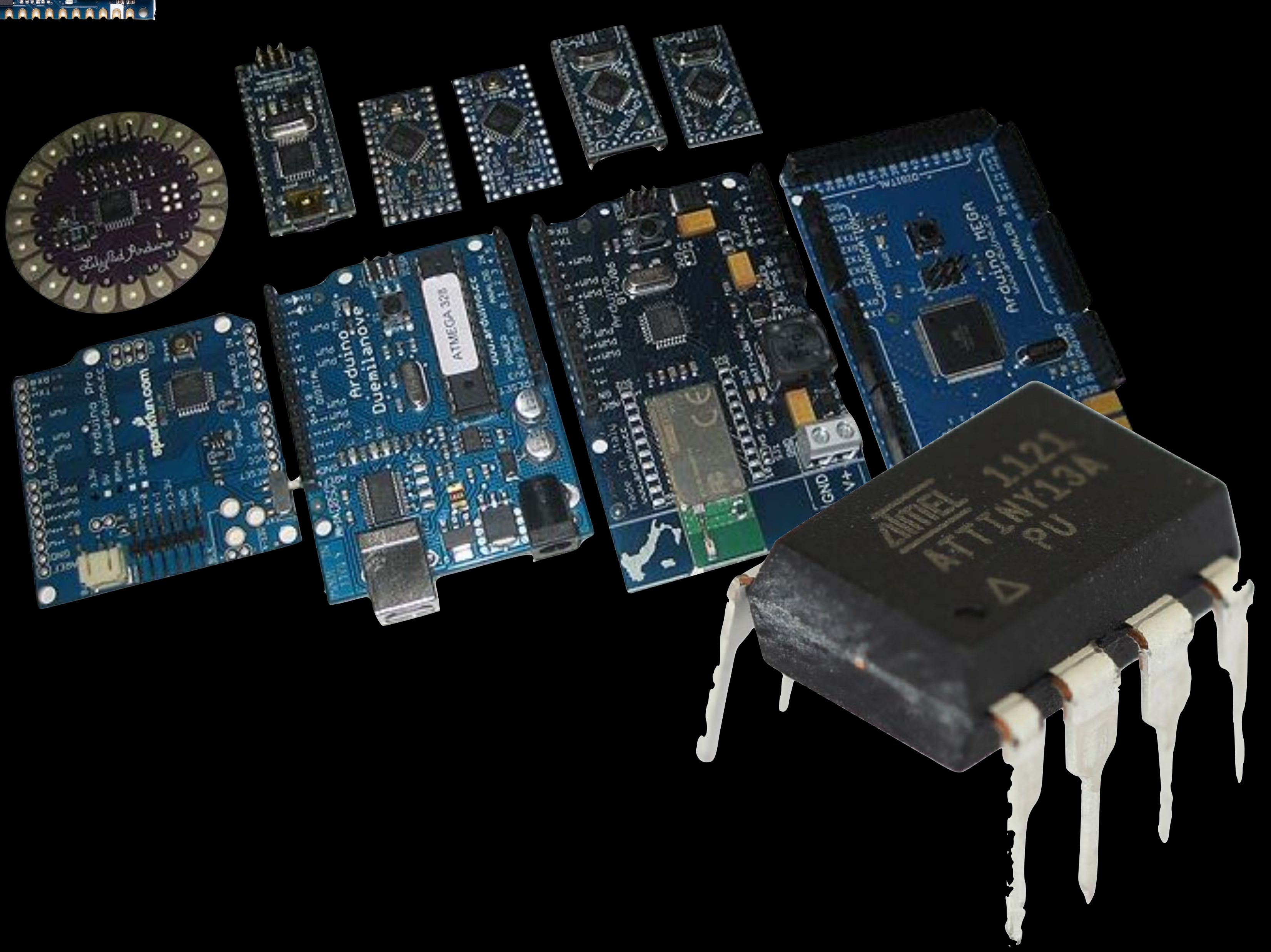

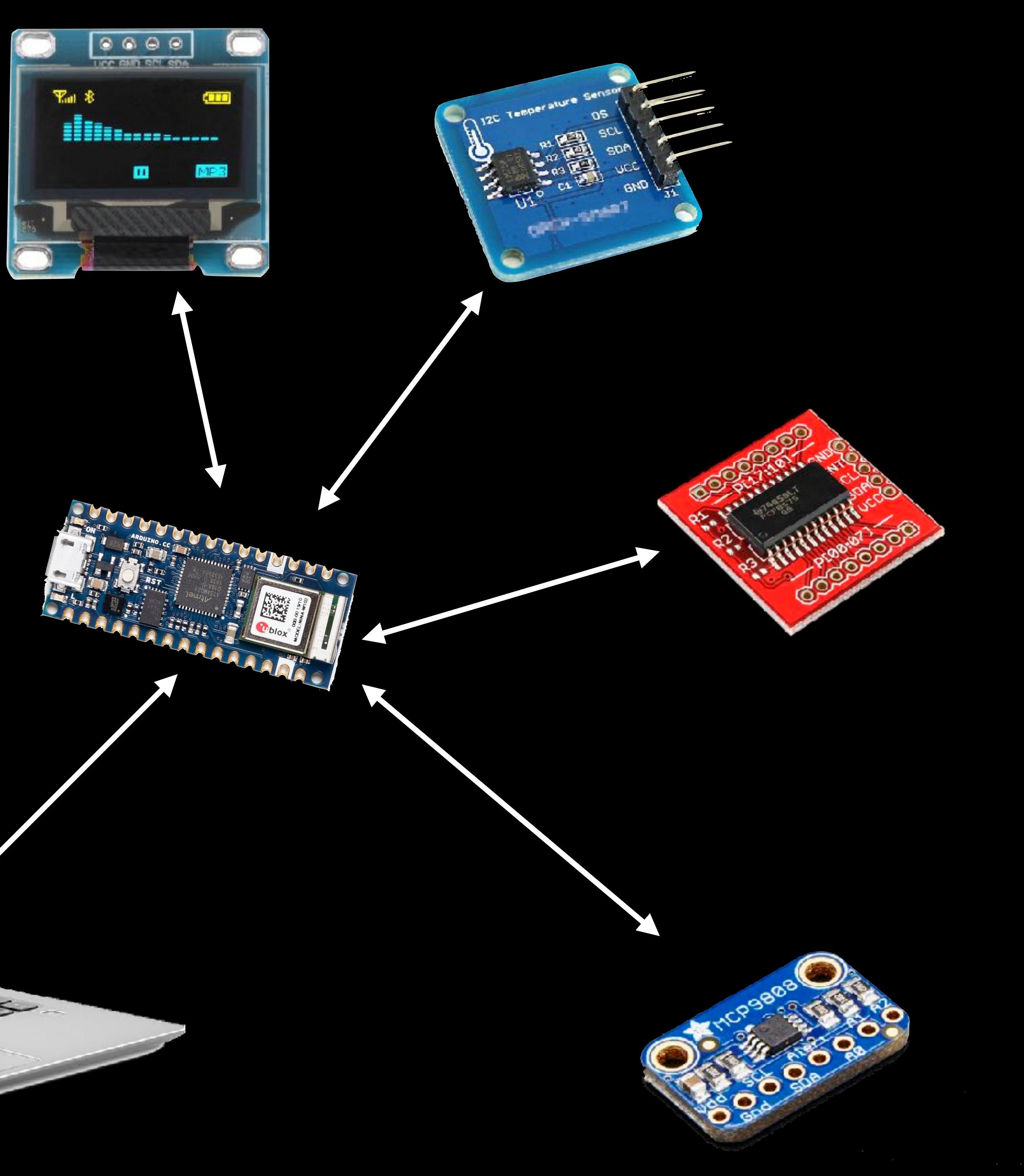

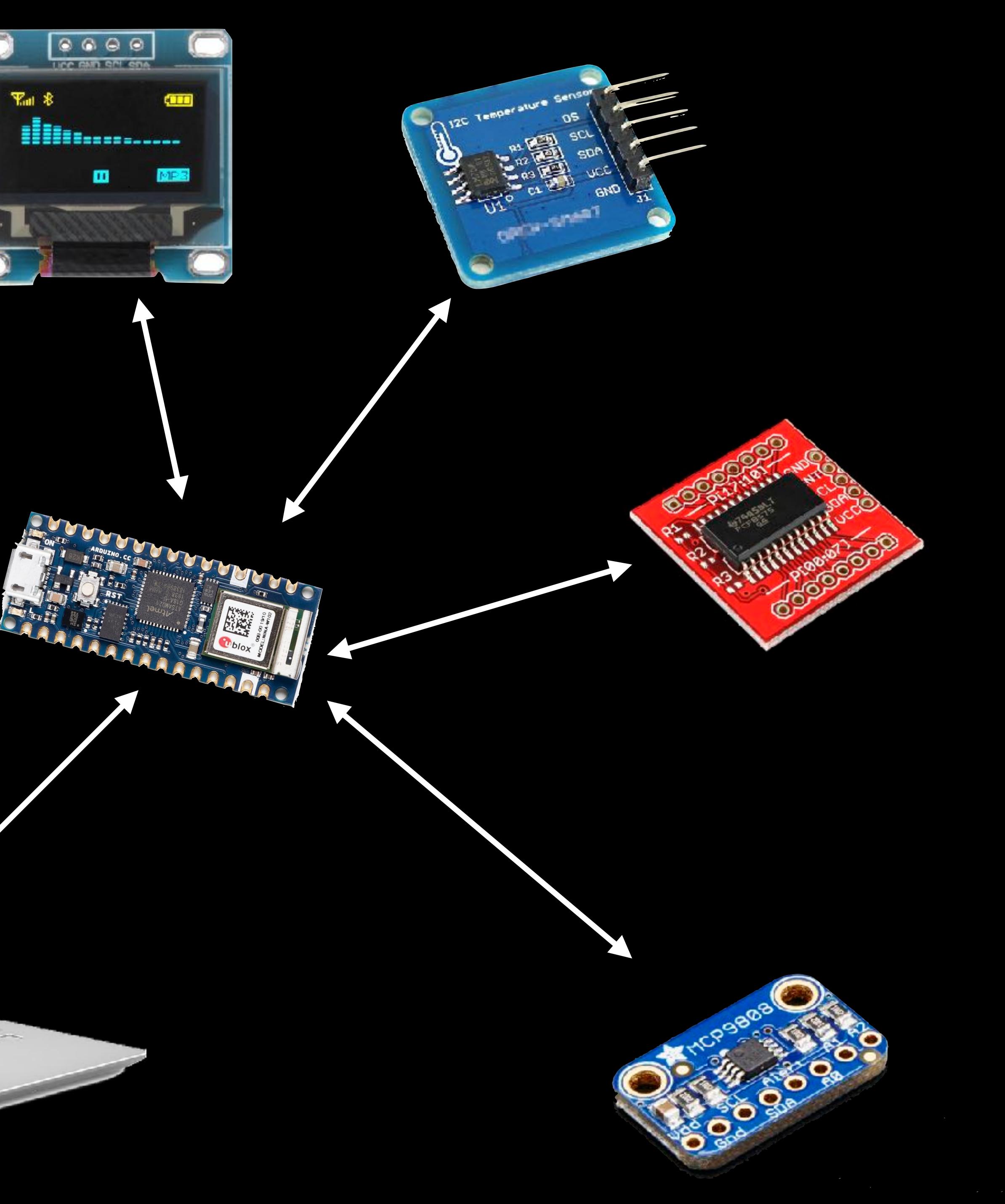

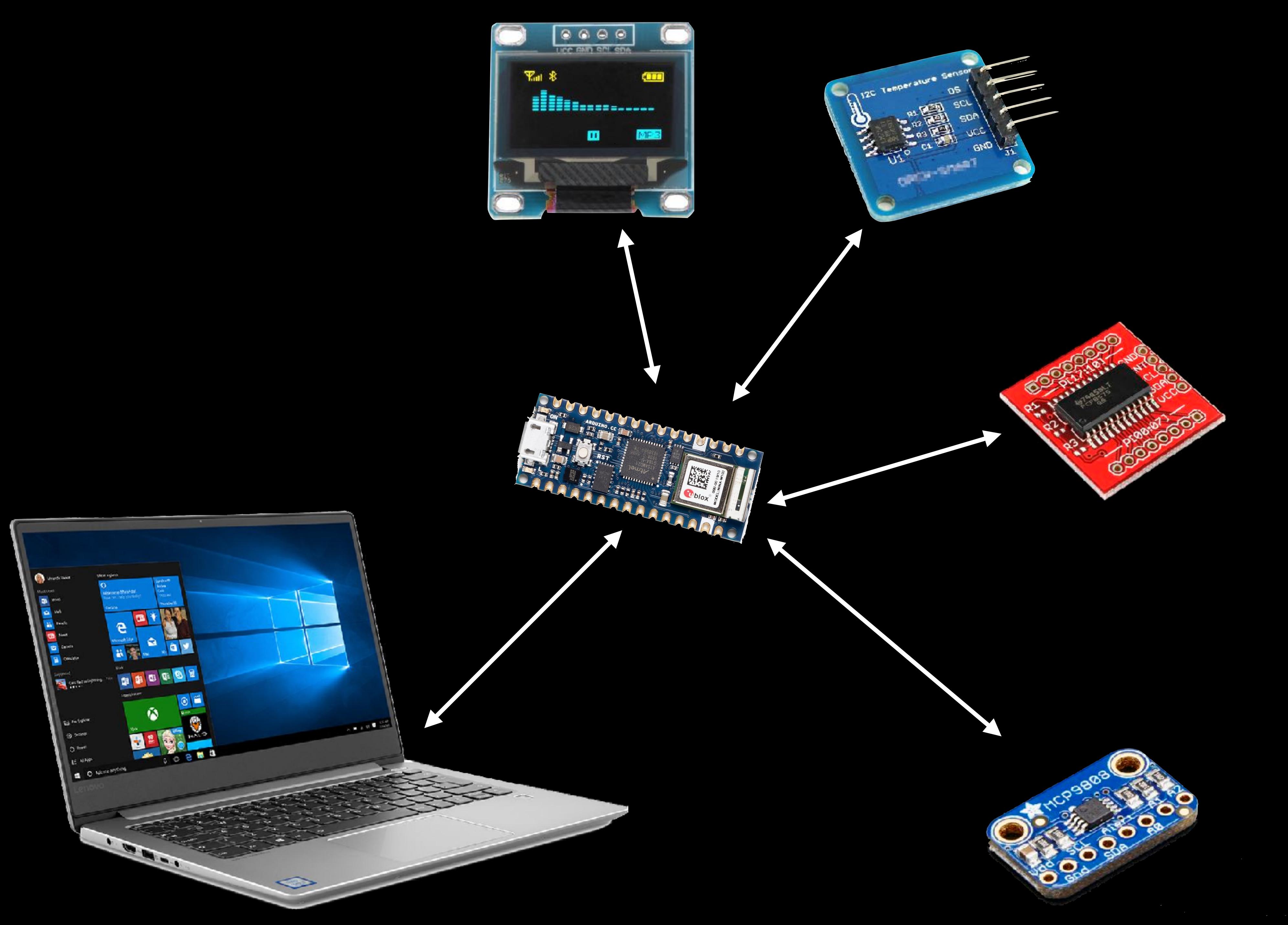

#### • Methods for handling larger projects

- 
- Fabrication
- Play testing and User Testing
- Presenting and documenting

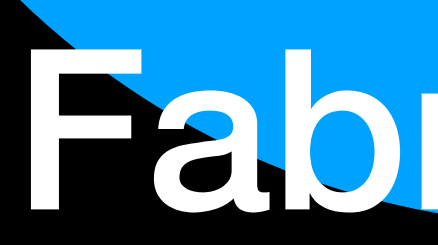

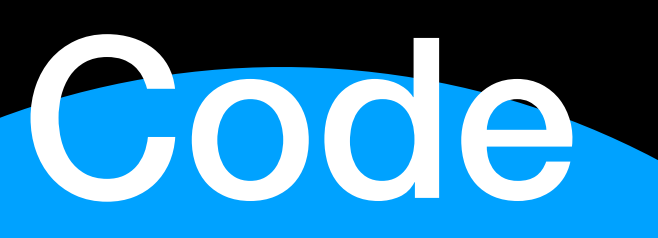

# Electronics Interaction design

### Fabrication

#### Code

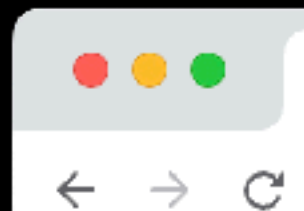

 $\ddot{\mathbb{R}}$  The Unpredictable Abilities Ema $\times$ 

quantamagazine.org/the-unpredic... ^ ٠

**Quanta**magazine

#### ARTIFICIAL INTELLIGENCE

#### **The Unpredictable Abilities Emerging From Large AI Models**

By STEPHEN ORNES

March 16, 2023

Large language models like ChatGPT are now big enough that they've started to display startling, unpredictable behaviors.

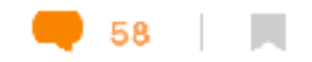

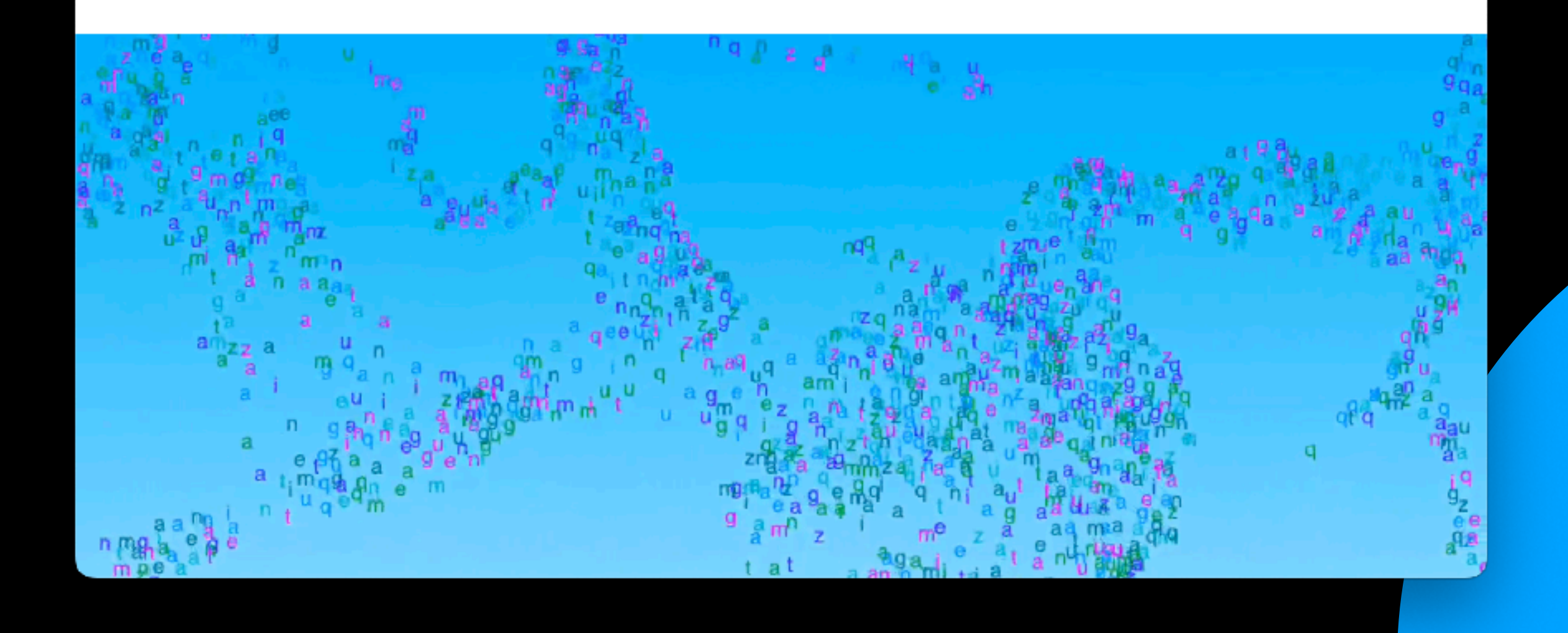

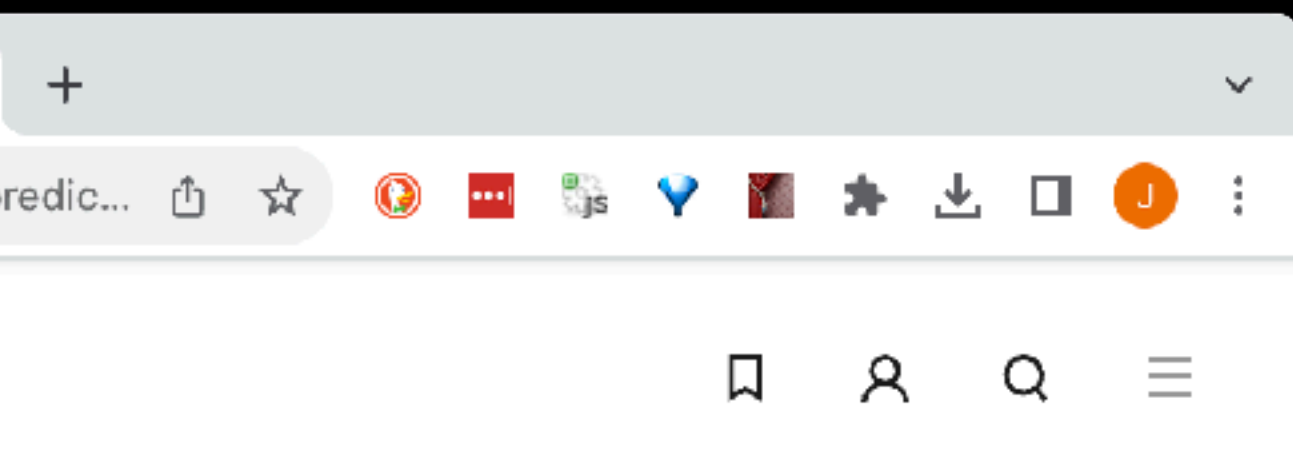

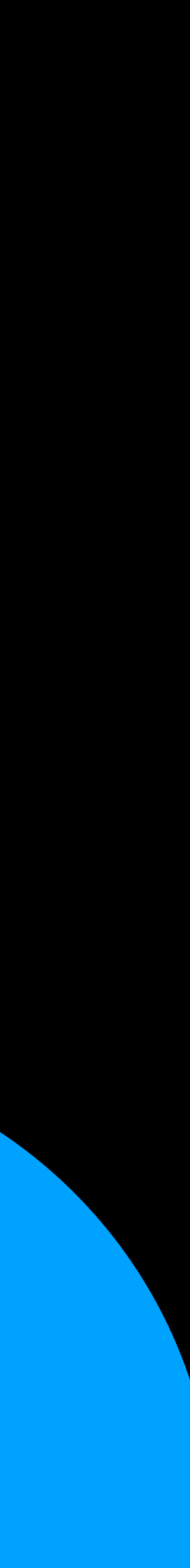

### Piotole

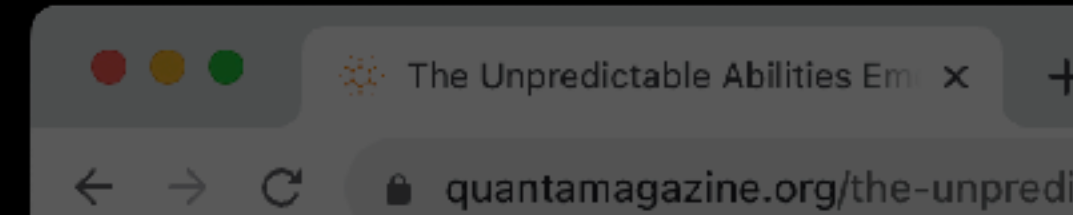

#### T: Quantamacazine

Recent investigations like the one Dyer worked on have revealed that LLMs can produce hundreds of "emergent" abilities — tasks that big models can complete that smaller models can't, many of which seem to have little to do with analyzing text. They range from multiplication to **generating executable computer code** to, apparently, decoding movies based on emojis. New analyses suggest that for some tasks and some models, there's a threshold of complexity beyond which the functionality of the model skyrockets. (They also suggest a dark flip side: As they increase in complexity, some models reveal new biases and inaccuracies in their responses.)

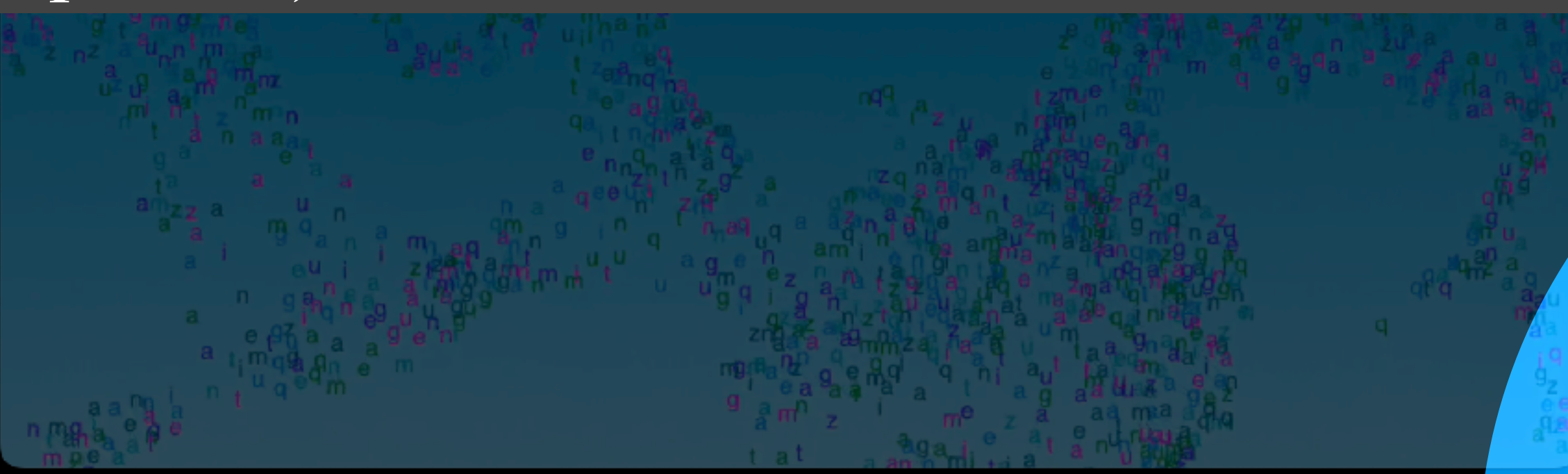

https://www.quantamagazine.org/the-unpredictable-abilities-emerging-from-large-ai-models-20230316/

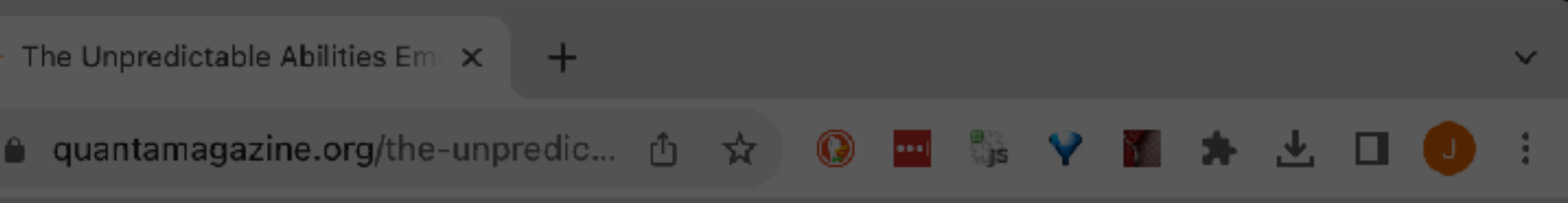

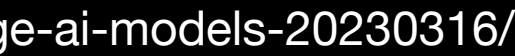

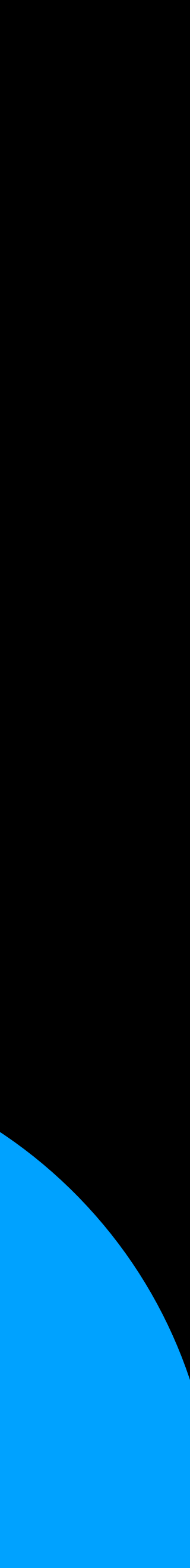

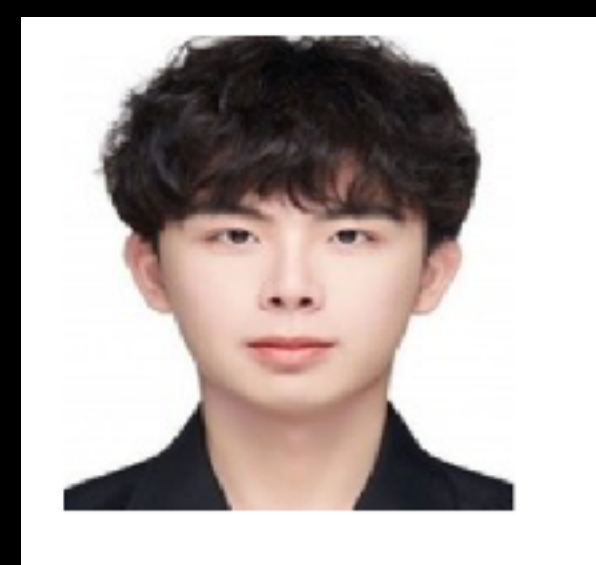

Song, Ci

UT-Tisch School of the Arts - Sophomore Interactive Media Arts

**Ci was an undergraduate student in my IMA Energy course last year.** 

**He had a little pomp experience, and wanted to make a solar-powered video game for the class final.**

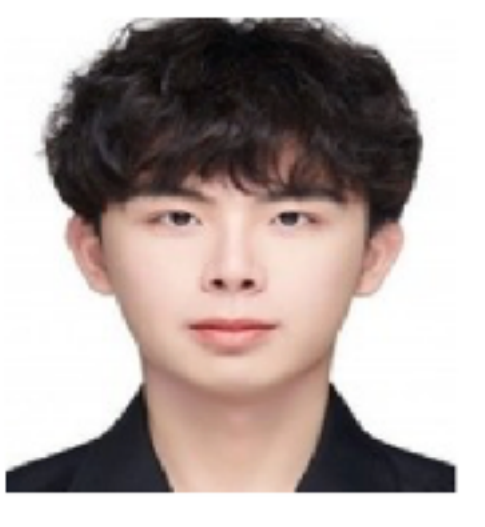

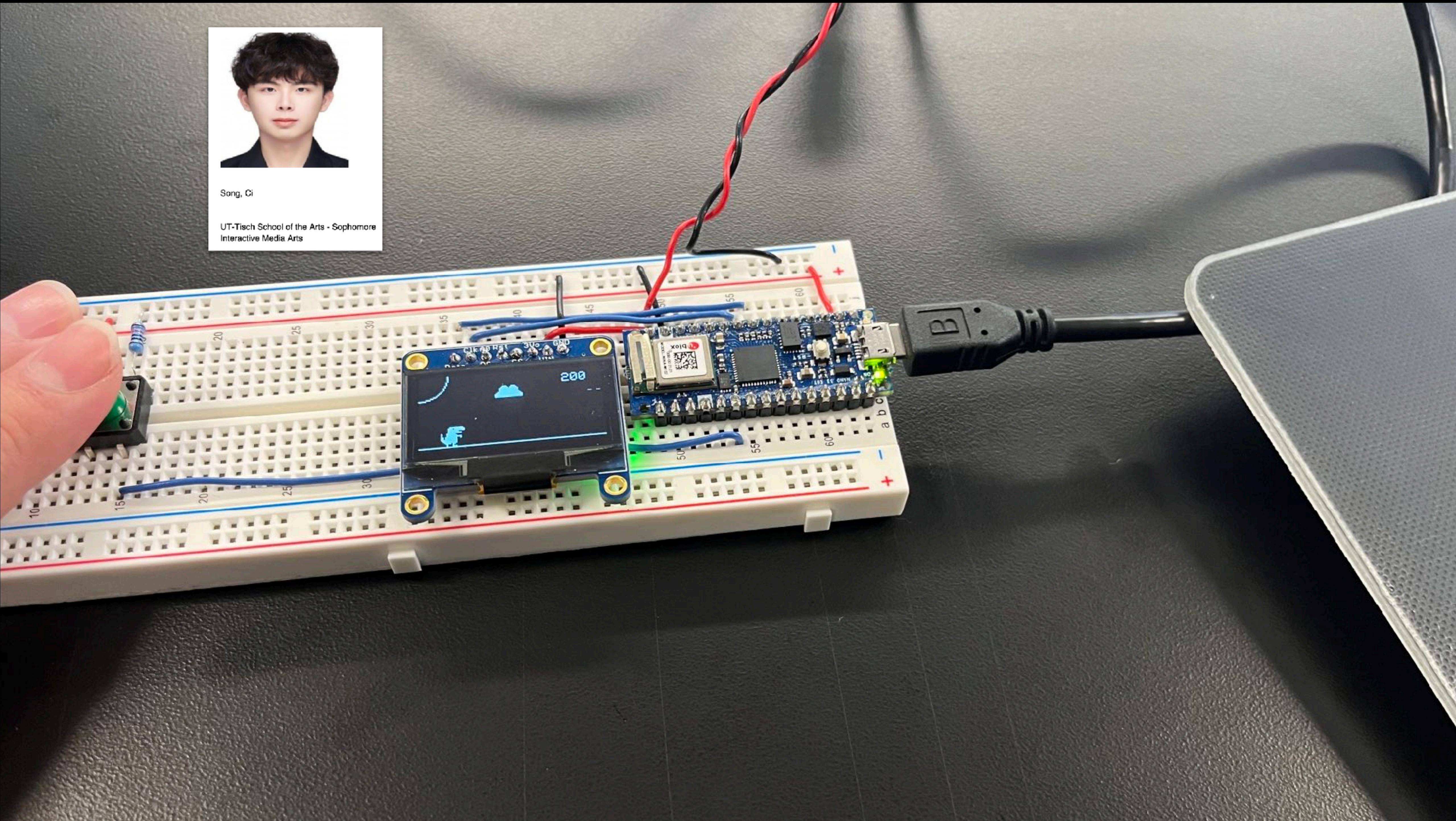

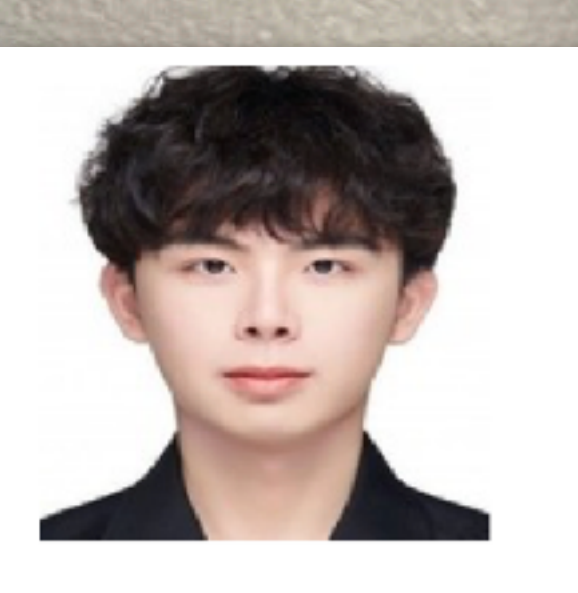

Song, Ci

UT-Tisch School of the Arts - Sophomore nteractive Media Arts

#### **Here is my chat history with ChatGPT4 re: Arduino Dinosaur Game**

**User: how to make a Dinosaur Game in Arduino and display it on Monochrome 1.3" 128x64** 

#### **OLED Graphic Display with a bottom to play the game**

*ChatGPT: To create a simple dinosaur game on an Arduino and display it on a 1.3" 128x64 OLED Graphic Display, you'll need the following components:*

- *1. Arduino board (e.g., Arduino Uno or Nano)*
- 
- *3. A pushbutton*

*2. Monochrome 1.3" 128x64 OLED Graphic Display (e.g., SSD1306-based)*

*4. Breadboard and jumper wires*

*…*

*Feel free to modify the code to improve the game or add extra features like different obstacles, variable jump heights, or a high score feature.*

#### **User**: **could you make the cactus more randomly**

**ChatGPT**: *Sure! You can use the `random()` function to generate random distances between the cacti. Here's an updated version of the code that introduces random spacing between cacti:*

*```cpp #include <Wire.h> …*

#### **User**: **why is the shape of the cloud look like a heart**

**ChatGPT**: *You're right, the cloud shapes in the code might resemble a heart due to the position of the circles used to create the cloud. We can adjust the cloud shape to make it look more like a traditional cloud by adding more circles and changing their positions. Here's the updated `displayClouds()` function with a more cloud-like shape:*

*```cpp*

*…*

**Excerpt of about 50 pages of interaction Ci reported**

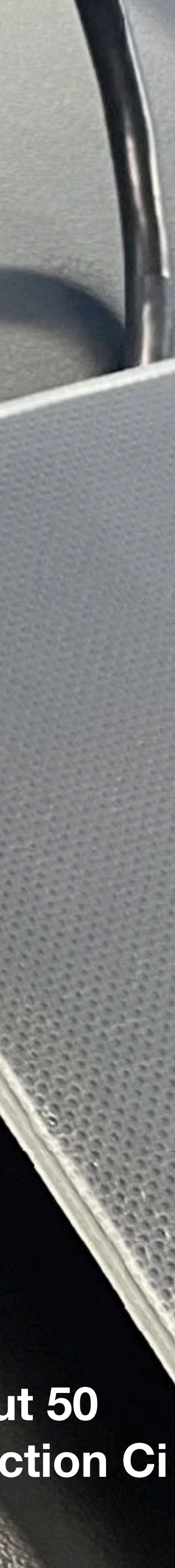

# Fantasy Device Physical Interaction

# Goal/purpose

# Resources

#### **Syllabus**

#### **Residents**

#### **Other students**

If you can, do your homework at ITP and learn by osmosis!

<https://itp.nyu.edu/physcomp/> Schedule, assignments, labs, videos

Bianca and Gracy, with help from Maya and Shuang.

#### **Drop-in Office Hours**

Mine, other professors, residents.

#### **Help Sessions**

Mondays 4-5:30PM and Thursdays 2-3:30PM

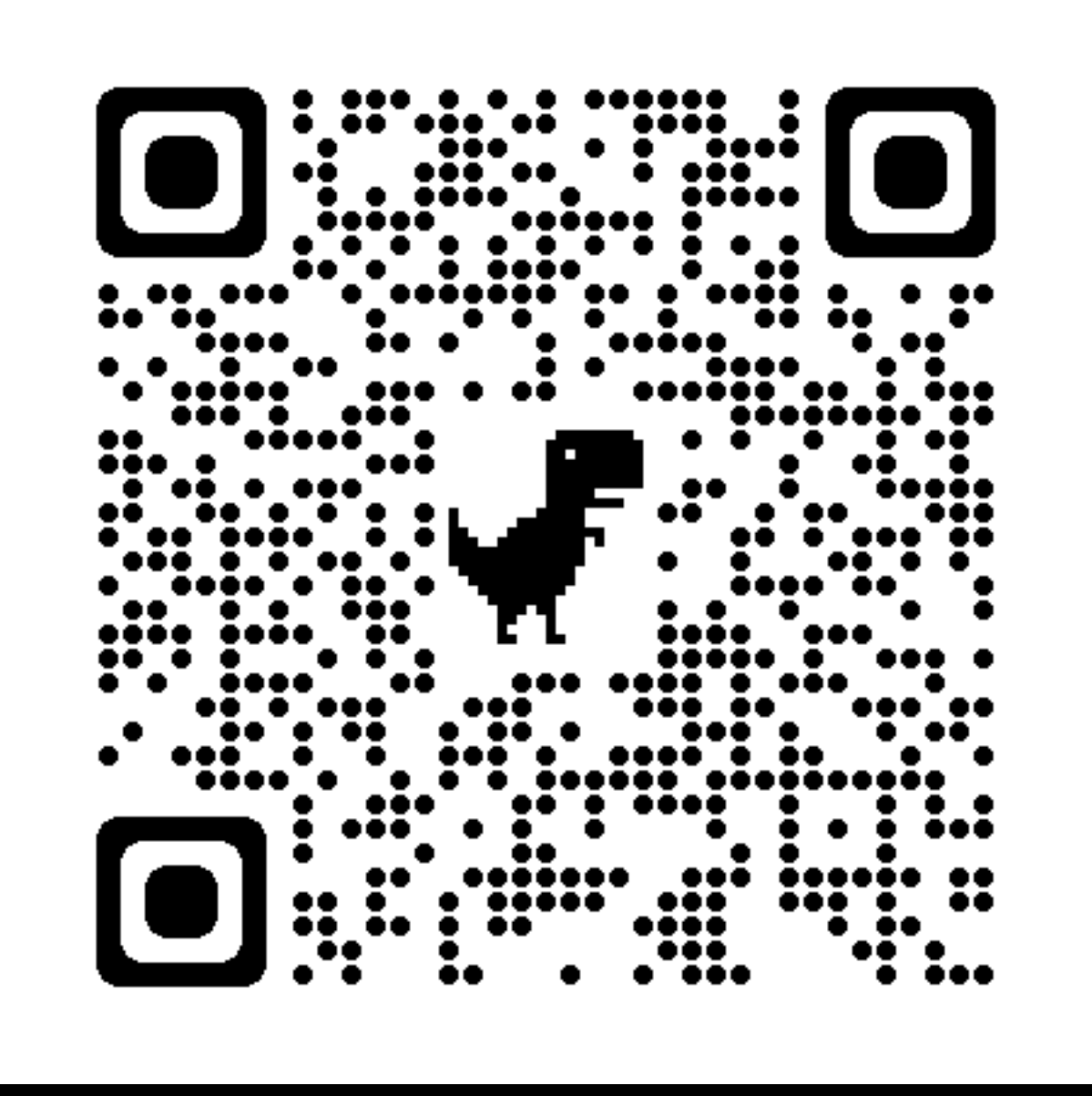

Help session info^^ Starting Thursday 9/7/23

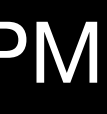